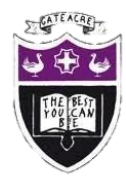

# Computing Department Knowledge Organiser: Year 7 Spreadsheets

## **Why do we use Spreadsheets?**

- Spreadsheets are used to store information and data.
- Once we have our information in a spreadsheet we can run powerful calculations, make graphs and charts and analyse patterns/trends.
- Charts/Graphs can be used to clearly display the information in a spreadsheet
- How to use spreadsheets. Use this QR code to learn and test yourself on the BBC Bitesize website [www.bbc.co.uk/bitesize/guides/zdydmp3/revision/1](http://www.bbc.co.uk/bitesize/guides/zdydmp3/revision/1)

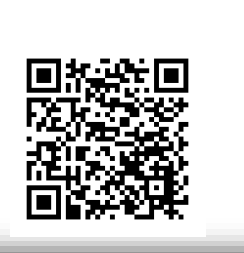

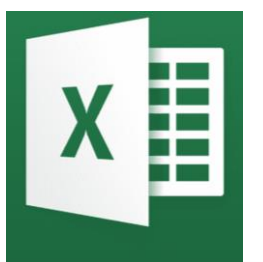

### **How spreadsheets work – what software do we need?**

- The most popular spreadsheet program is Microsoft Office Excel.
- You can use the online version of Excel for free or download it for free with your Gateacre school log in at: [www.office365.com](http://www.office365.com/)

# **What can spreadsheets be used for?**

- Spreadsheets are used by many businesses around the world. Some examples:
- Budget tracker e.g. working out the costs for a school prom
- Stock tracking of a business such as a market stall selling fruit and vegetables (see example image on the right)
- A teacher may also use it to keep a record of grades.

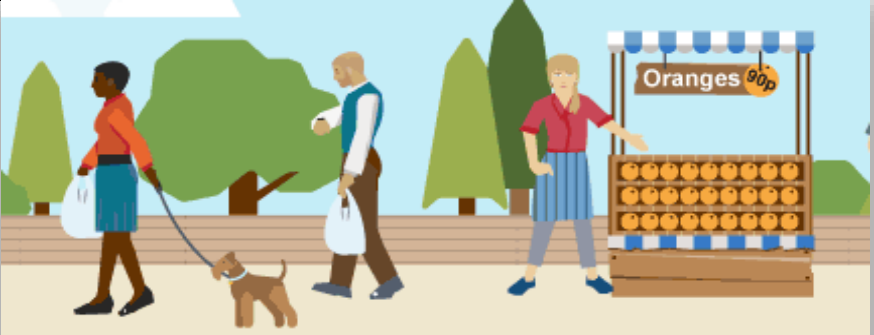

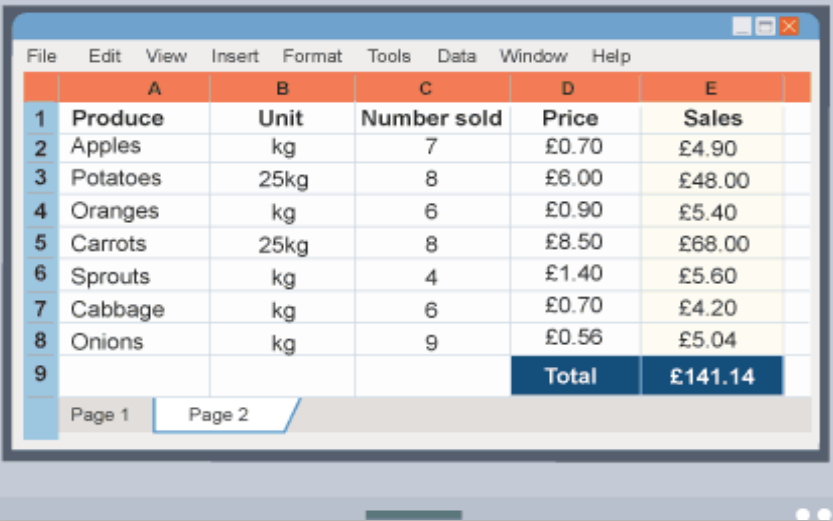

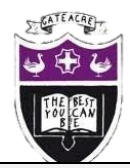

### **What if?**

- Modelling gives you the chance to test certain scenarios out before they happen.
- Computing Department Knowledge Organiser: Year 7 Spreadsheets<br>
What if?<br>
chance to test certain scenarios out before they hand a senario what if a vestion of the space of the space of the space of the space of the space of • These are commonly known as 'what if' questions. Look at the examples for ticket sales on the right, you can work out your overall costs and prize fund.
- You can use the BBC Bitesize website to revise and test yourself on 'What if?'
- [www.bbc.co.uk/bitesize/guides/zdydmp3/revision/1](http://www.bbc.co.uk/bitesize/guides/zdydmp3/revision/1)

# **Modelling with spreadsheets**

- In computing, modelling is used to look at large amounts of data to help with scientific or engineering projects. A computer model is a representation of a real-life system or situation.
- Simple models can be built in a spreadsheet. A spreadsheet model could be used to plan a school prom. To make sure it came in on budget the spending on food, drinks, entertainment, and the price of tickets could be varied.

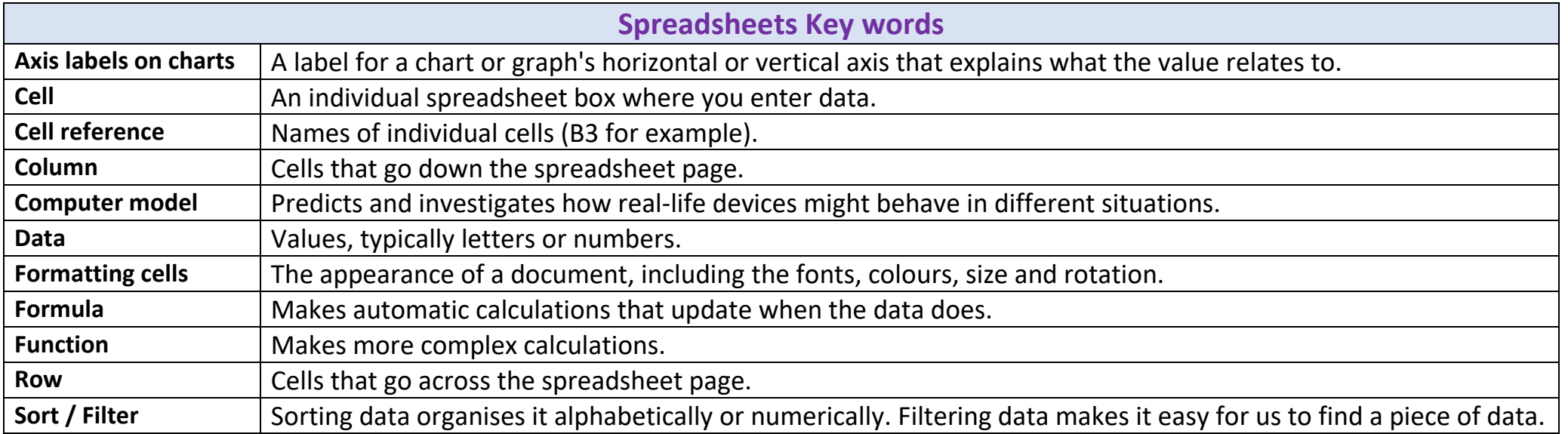

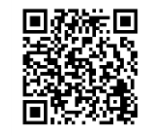

What if What if you

 $50$ 

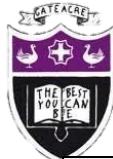

# Computing Department Knowledge Organiser: Year 7 Spreadsheets

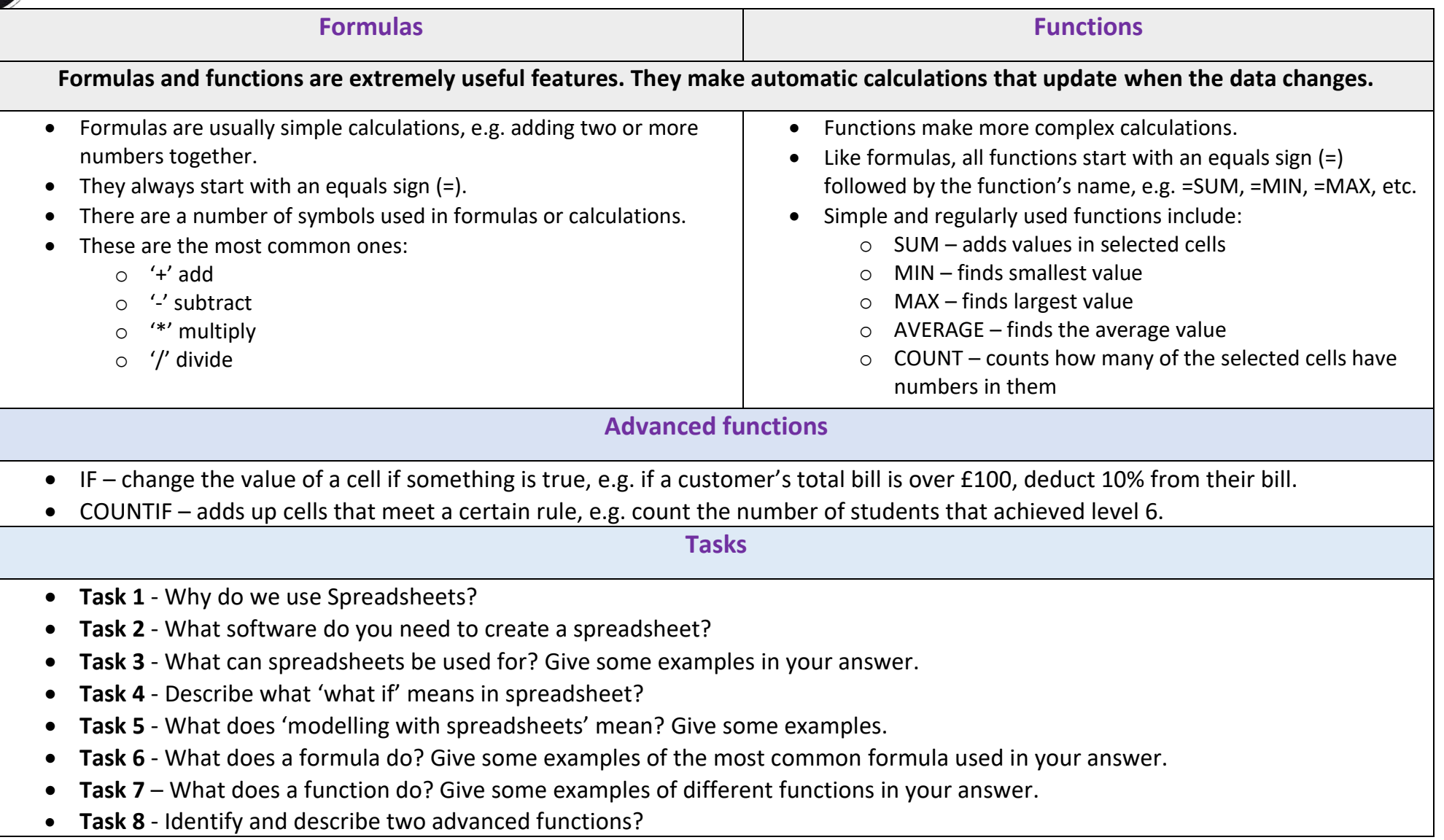